#### **Boston University** Campus Planning & Operations

120 Ashford Street Boston, Massachusetts 02215

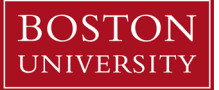

# **New Employee On-Boarding Checklist**

# **Department Actions**

*Prior to employee's arrival:*

- $\Box$  Inform staff of the employee's arrival
- $\Box$  Set up and clean the new employee's office space, order furniture as needed
- $\Box$  Obtain office supplies
- $\Box$  Establish a schedule for the first day
- $\Box$  Establish a training schedule/work plan
- $\Box$  Order an office phone & VM call Comm Services (3-2097) to get a price quote, then submit ISR
- Order a cell phone (need name and BUID) [https://www.bu.edu/tech/services/cccs/phone/bu-cellular](https://www.bu.edu/tech/services/cccs/phone/bu-cellular-services/service/)[services/service/](https://www.bu.edu/tech/services/cccs/phone/bu-cellular-services/service/)
- $\Box$  Order a computer and/or laptop and accessories (monitor(s), smart power strip, docking station, keyboard, mouse)<https://www.bu.edu/tech/support/purchase/departmental/>
- $\Box$  Order relevant work-related items, e.g., key, business cards, nameplates, door sign, name badge, P-card, laptop, uniforms, manuals/handbooks, and/or tools, travel mug
- $\Box$  Contact your department's [DSA](https://www.bu.edu/tech/files/2018/10/DSA_List_Apr2018.xls) to provide access to appropriate functions in BUworks; more information here<http://www.bu.edu/tech/support/buworks/accessing-buworks/>
- $\Box$  Establish access to appropriate computing resources and electronic files

### *During employee's first week:*

- $\Box$  Introduce the new employee to staff
- $\Box$  Give employee a tour of campus
- $\Box$  Review the dress code and office protocol
- $\Box$  Review vacation and sick time process
- $\Box$  For exempt employees: explain time sheet completion
- For non-exempt employees: explain time entry on BUworks via Employee Self-Service (ESS)
- $\Box$  Review the position description
- $\Box$  Review performance standards
- $\Box$  Review the pay schedule
- $\Box$  Confirm the work schedule
- $\Box$  Accompany him or her on a tour of the building including the lunchroom, emergency exits, and restrooms
- $\Box$  Discuss the location of the nearest T stop or parking lot
- Provide keys (e.g., office, building, desk, file cabinets,  $TGM if$  applicable)
- $\Box$  Set up ID card access, if applicable (contact your department [DSA\)](https://www.bu.edu/tech/files/2018/10/DSA_List_Apr2018.xls)

#### **Boston University** Campus Planning & Operations

120 Ashford Street Boston, Massachusetts 02215

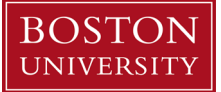

- $\Box$  Provide access and instructions for fax machines, copiers, printers, etc.
- $\Box$  Ensure the employee has access to BUworks Central and confirm they have entered their personal data and emergency contact information. Use Online Employee Tools as a reference.
- Update employee's phone number in BU Works (ESS > Personal Info > Office Address)
- $\Box$  Add the employee's name to any email group lists, distribution lists, internal/office phone lists, and/or websites (Contact [Joe Salmeri](mailto:jsalmeri@bu.edu) and [Lauren Alzate\)](mailto:lstanton@bu.edu)
- $\Box$  Complete the Conflict of Interest Policy Statement
- $\Box$  Distribute relevant work-related items, e.g., business cards, nameplates, name badge, P-card, cell phone, laptop, uniforms, manuals/handbooks, and/or tools
- $\Box$  Review departmental and University org charts
- $\Box$  Schedule safety training with EH&S, if applicable
- $\Box$  Order and distribute personal protective equipment, if applicable (e.g. hard hat, vest, shoes)
- $\Box$  Schedule trainings for systems, as applicable (e.g. SAP/BUWorks, PMWeb, FMInteract, OnBase)

# **Employee Actions**

### *Human Resources*

- $\Box$  [Complete the I-9 Form](http://www.bu.edu/hr/manager-resources/onboarding/i-9-process/) within first three days of employment
- $\Box$  Establish an email account, Kerberos password, and University Identification Number (Charles River [Campus](http://www.bu.edu/hr/manager-resources/onboarding/university-identification-number-uid/) or [Medical Campus\)](http://www.bu.edu/hr/manager-resources/university-identification-number-uid-medical-campus/) and issue a [Terrier Card](http://www.bu.edu/hr/manager-resources/bu-identification-card-terrier-card/)
- □ Complete Sexual Harassment & Discrimination Prevention in [Terrier E-Dvelopment](http://terrieredev.bu.edu/)
- Schedule [employee orientation](http://www.bu.edu/hr/manager-resources/onboarding/orientation/)

### *Payroll*

- $\Box$  Complete the W-4 federal form on BUworks via ESS
- $\Box$  Complete the W-4 state form on BUworks via ESS
- $\Box$  Sign up for Direct Deposit on BUworks via ESS

# *Other*

- Set up your voicemail; instructions at [https://www.bu.edu/tech/services/cccs/phone/voice-messaging/user](https://www.bu.edu/tech/services/cccs/phone/voice-messaging/user-guide/)[guide/](https://www.bu.edu/tech/services/cccs/phone/voice-messaging/user-guide/)
- Familiarize yourself with IS&T Resources at<http://www.bu.edu/tech/support/employee/>
- Familiarize yourself with BUWorks functions, if applicable, at [http://www.bu.edu/tech/support/buworks/new](http://www.bu.edu/tech/support/buworks/new-employees/)[employees/](http://www.bu.edu/tech/support/buworks/new-employees/) and<http://www.bu.edu/tech/support/buworks/help/>